#### **Application Example**

**NDN Tutorial – ACM ICN 2015**

September 30, 2015

Steve DiBenedetto Colorado State University

#### **Goals**

A modern-looking, running web-based application to demonstrate intermediate NDN concepts such as sync and verification.

Use NDN-JS so anyone with a browser and text editor can follow along.

## **Another Chat Application?**

Chat is an intuitive problem

Natural abstraction layers: dive into or hide details as desired

Showcases a wide range of NDN concepts:

> Naming **Synchronization** Trust & Verification Data persistence

#### **Web ChronoChat**

Powered by NDN-JS.

Chatroom: ndnchat Username: Dave

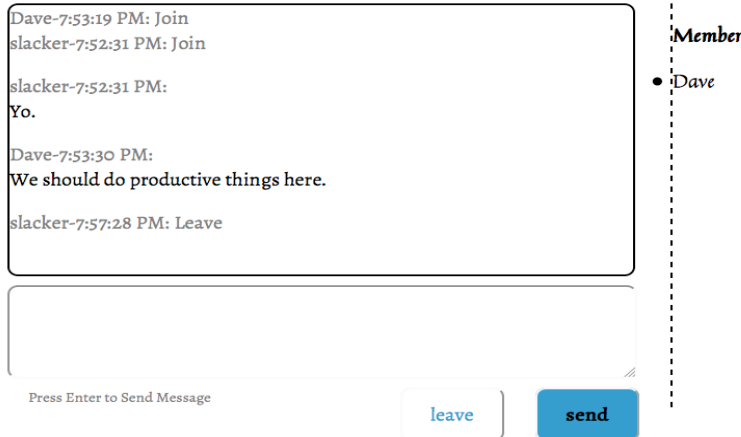

#### http://named-data.net/apps/live/chat/

https://github.com/named-data/ChronoChat-js

# **Application Model:** *Slack*

http://slack.com/

Org-oriented chat

Persistent chat log

• users can join at any time and see entire history

Rich media support

• share files, multimedia, etc.

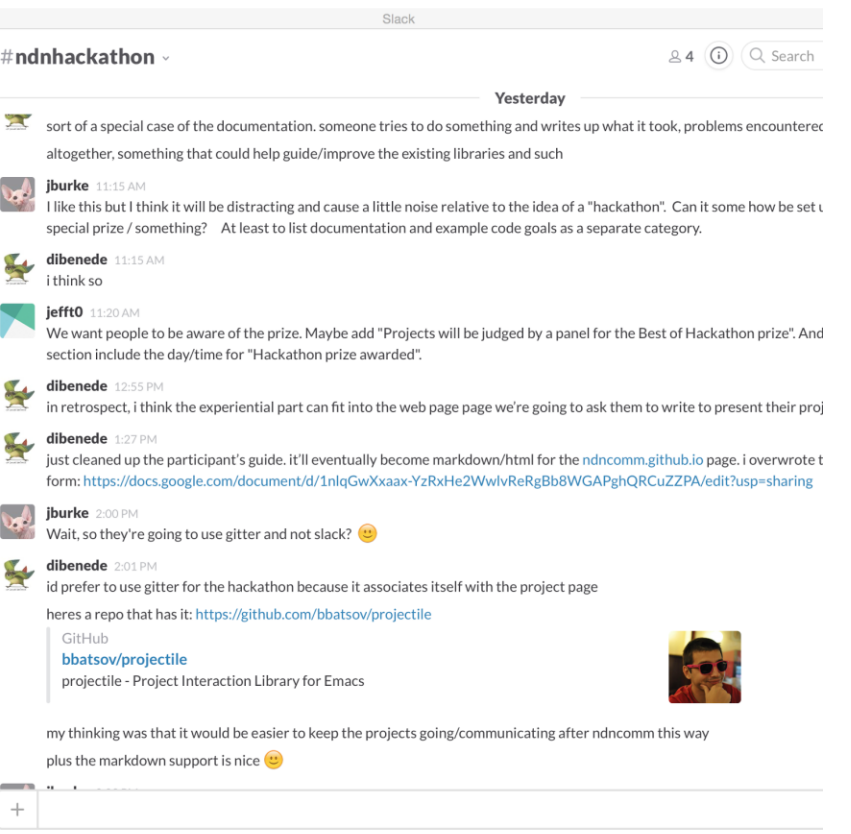

## **NDN App Differences**

P2P NDN network, overlaid on Websockets.

Chat log persisted by users maintaining replicas. Only store verified messages Visually distinguish verified & unverified messages

Demonstrate ease of building this type of app in a true P2P fashion using sync and verification.

For this demo:

Open access for easy participation No encryption Limit to 1 channel All participants connect to a single hub.

## **Organization Oriented**

Slack:

Users join org's chat by invitation or having a whitelisted email domain

Demo:

Users request a certificate from demo CA

Associated key is authorized to publish Data under demo chat namespace

Simple analogy to key hierarchies for tutorial trust model

### **Persistent Chat Log**

Slack:

Slack-owned servers maintain chat history, files, etc.

Demo:

Data persistence via user user replication

Content is signed: able to retrieve verifiable copy from any participant

### **Rich Media**

Slack:

Many supported service integrations in addition to homegrown ones

Demo:

Focus on text and simple file/picture sharing

All messages exchanged will be HTML Use NDN names for image links (viewable via our Firefox addon)

#### **Chat Protocol**

Sync notification of new messages

Application data carries new messages as HTML Text inline Images are NDN links that are optionally retrieved

Browser renders accordingly with CSS

#### **Application Demo**

#### **Requires Firefox version > 40**

**http://memoria.ndn.ucla.edu/icn-tutorial/icn-tutorial-app/**

#### **OR**

#### **Run locally with Chrome git clone https://github.com/zhehaowang/icn-tutorial-app**

## **Running the App Yourself**

Requires Firefox version > 40

OR

Run locally with Chrome:

git clone https://github.com/zhehaowang/icn-tutorial-app